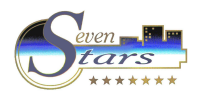

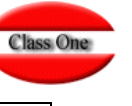

## **4.6. Email.**

## **4.6.1. Email Generico.**

Posibilita el envío de email directamente desde el servidor. Se debe montar el servicio de correo **sendEmail**. Deben de saberse los siguientes datos::

**Proveedor de correo smtp**: Maxi. 50 caracteres (**se debe conocer obligatoriamente la IP**) **Cuenta de correo** : max 50 caracteres. **Su password**: Max 20 caracteres **Usuario**: Max. 20 caracteres

Añadir la IP en iptables a los puertos **25** y/o al puerto **587** …, añadir también en /etc/hosts

Utiliza los siguientes script : /u/classone/enviamail, /u/rdx91hot/progra/mail.bat (lo último enviado), /u/rdx91hot/progra/mail.log (log de todo lo enviado), /u/rdx91hot/progra/mail.txt (último cuerpo del mensaje enviado), /u/classone/enviapdf (envio de facturas de hotel en pdf)

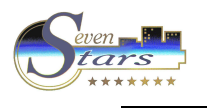

## **4.6.2. Email Hotel.**

Poner los valores para el Email: **B.7.2.** 

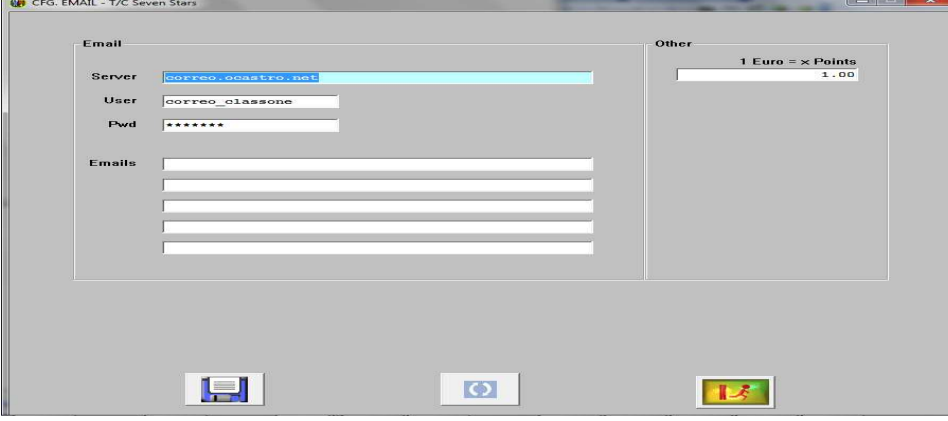

Incluir en cada aplicación los valores de las cuentas de correo que se van a usar

**Class One** 

Se pueden enviar:

- Facturas de los Clientes automáticamente desde la aplicación.
- Enviar un email.
- Email de aviso BI.

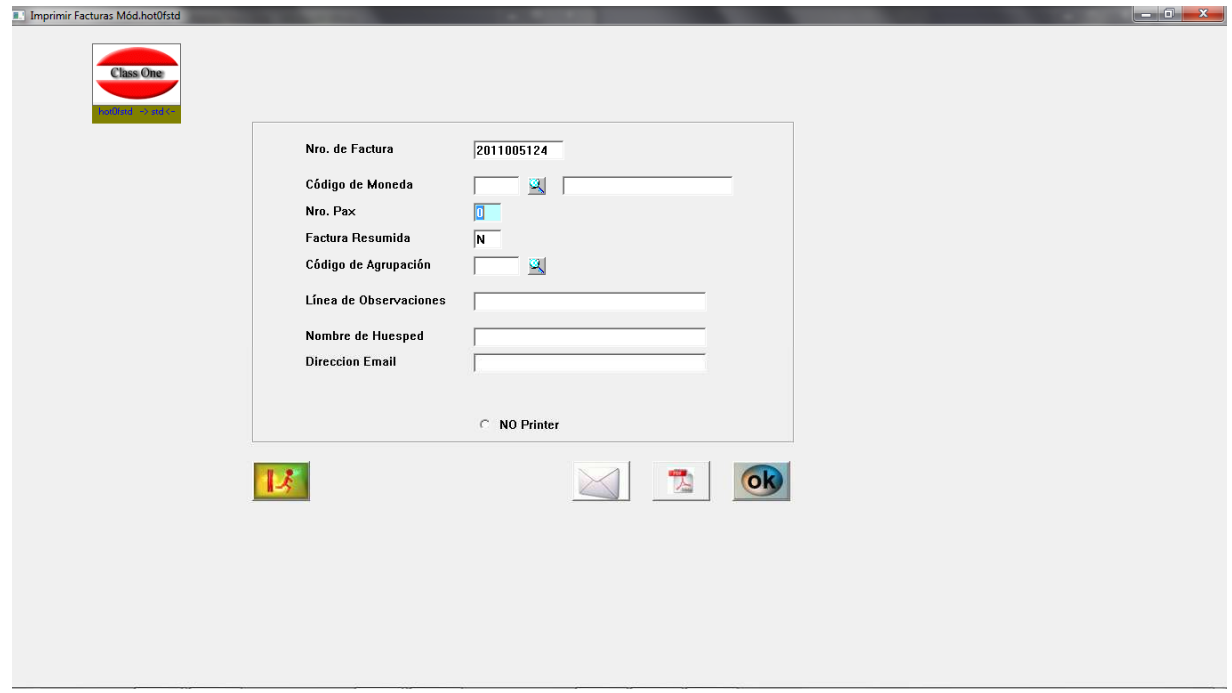

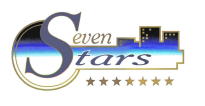

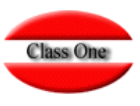

## **Customización Servidor Class One**

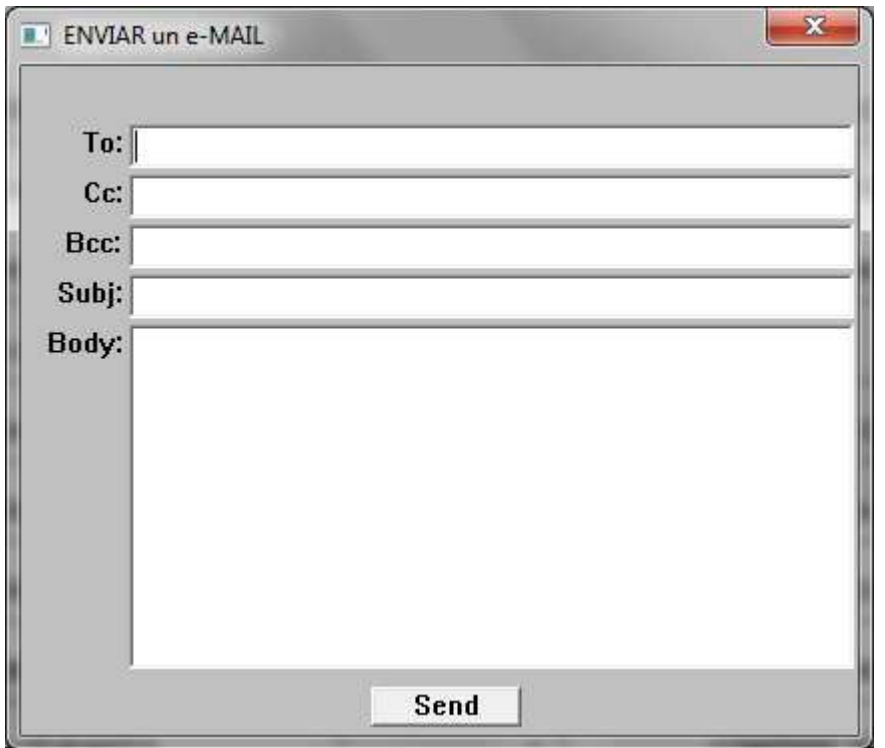